## GCD, hop on now

Patrick Stein aka Jolly [www.jinx.de/teclog](http://www.jinx.de/teclog) or @jollyjinx

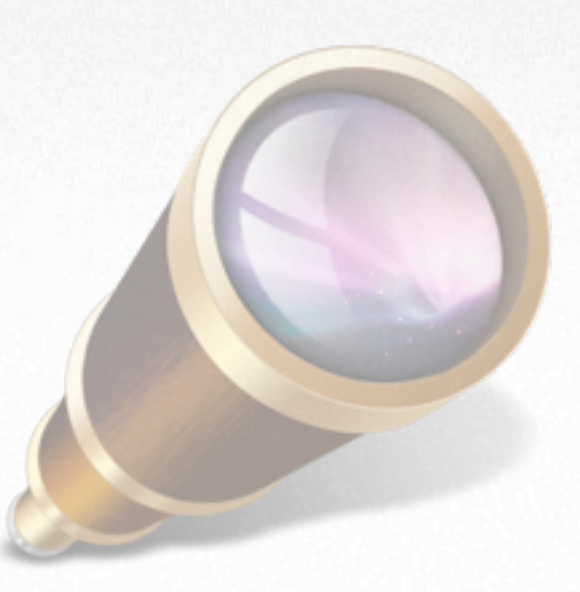

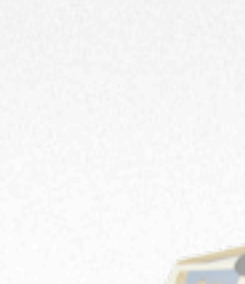

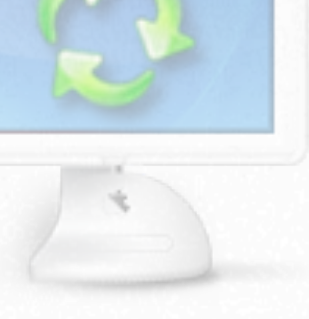

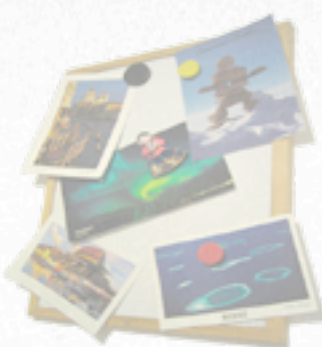

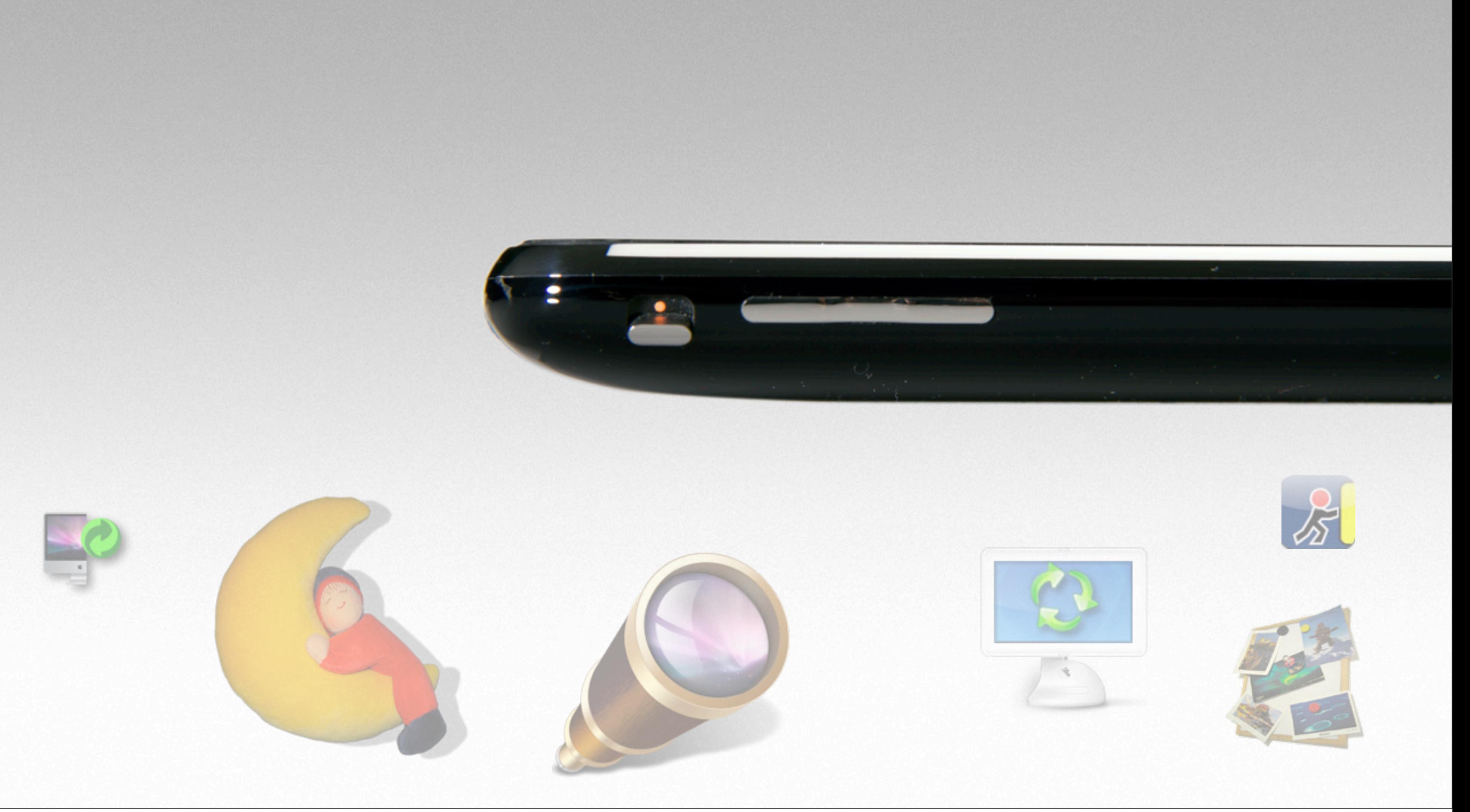

### Overview

- Blocks
- Grand Central Dispatch
- Demo

### Blocks

- Blocks are like inline functions right were you need them
- Like functions just use  $\wedge$  instead of  $* : \wedge \{\}$
- Blocks are a C-extension available in Clang and GCC
- Obj-C and C++

other languages call them closures anonymous functions

but they are not

### Blocks

• How does it look like ?

^ { printf("hello world\n"); } ^ { return 23; }

^ { return 'c'; };

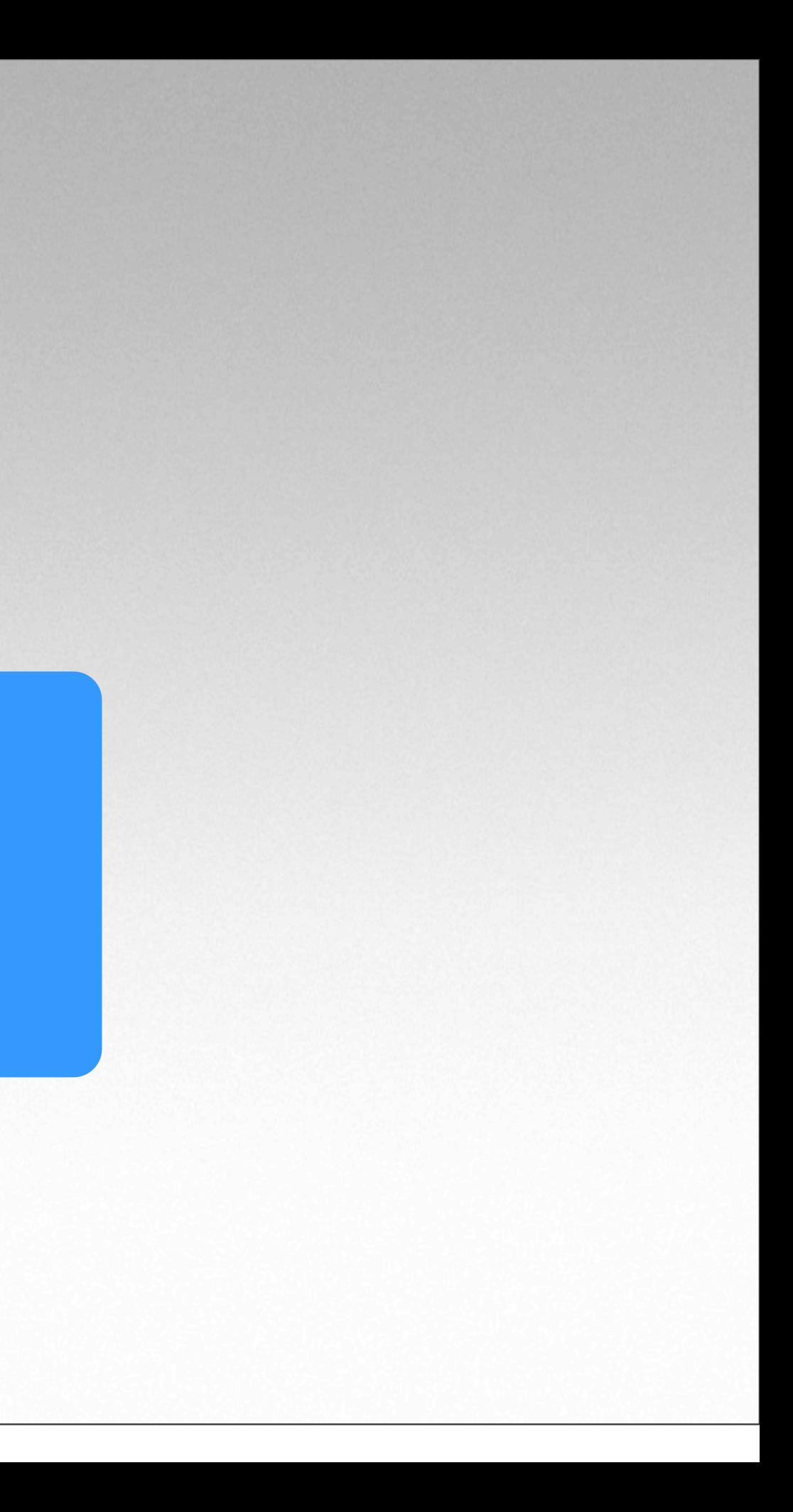

### Blocks

- Declaration:
- Typedefs:

void (^block)(void);

typedef void (^workblock\_type)(void);

```
void repeat(int n, workblock_type workblock) 
{
   for (int i=0; i< n; i++) workblock();
}
```

```
#include <libc.h>
```
typedef void(^helloblock\_type)(void);

```
int main()
\{int i;
  helloblock_type helloblock = \hat{ }{ printf("hello world.\n"); };
  for(i=0; i< 10; i++)
   \{helloblock();
   }
  return EXIT SUCCESS;
}
```
hello world. hello world. hello world.

```
#include <libc.h>
typedef void(^helloblock_type)(void);
int main()
\{int i=0;helloblock_type helloblock = \hat{ }{ printf("hello world.%d\n",i); };
  for(i=0; i< 10; i++)
   {
        helloblock();
   }
```

```
return EXIT SUCCESS;
```
}

hello world.0 hello world.0 hello world.0

```
#include <libc.h>
typedef void(^helloblock_type)(void);
int main()
\{int i=0;helloblock_type helloblock = ^{ printf("hello world.%d %p\n",i,&i); };
  printf("%p\n", \sin);
  for(i=0; i< 10; i++)
   {
        helloblock();
   }
  return EXIT_SUCCESS;
```
}

### 0x7fff5fbff6fc hello world.0 0x7fff5fbff6ac hello world.0 0x7fff5fbff6ac

```
#include <libc.h>
typedef void(^helloblock_type)(void);
int main()
{
    block int i=0;
  helloblock_type helloblock = ^{ printf("hello world.%d\n",i); };
  for(i=0; i< 10; i++)
   {
        helloblock();
   }
  return EXIT SUCCESS;
}
```
hello world.0 hello world.1 hello world.2

```
#include <libc.h>
typedef void(^helloblock_type)(int);
int main()
\{__block int i=0;
   helloblock_type helloblock = \hat{ }(int j){ printf("hello:%d %d\n",i,i+j);};
   for(i=0; i< 10; i++)
   {
         helloblock(i);
   }
   return EXIT SUCCESS;
}
```
hello:0 0 hello:1 2 hello:2 4

```
...
{
   FILE *fp = fopen(filename, "r");
   if( !fp )
   { 
      return;
   }
   char line[1024];
   while( fgets(line, sizeof(line), fp) )
   \{// do the work here
   }
   fclose(fp);
}
...
```
### old style

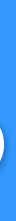

```
typedef void (^workblock t)(char *);
void foreachlineinfile(char *filename, workblock_t block)
{
   FILE *fp = fopen(filename, "r");
   if( !fp )
   { 
      return;
   }
   char line[1024];
   while( fgets(line, sizeof(line), fp) )
   {
      block(line);
   }
   fclose(fp);
}
```
... foreachlineinfile(filename,^(char \*line){ // do the work here

### blocks version

}

### qsort

void qsort(void \*base, size\_t nel, size\_t width, int (\*compar)(const void \*, const void \*));

void qsort r(void \*base, size\_t nel, size\_t width, void \*thunk, int (\*compar)(void \*, const void \*, const void \*));

### with blocks

### with context

void qsort\_b(void \*base, size\_t nel, size\_t width, int (^compar) (const void \*, const void \*));

```
int mycomparefunction(void *a, void *b, void *context)
{
   book *booka = a;
   book *bookb = b;
   booksortcontext *sorting = context;
   for( int rank=0; rank < sorting->compareoptioncount; rank++)
   {
      case(sorting->compareoption[rank])
\mathcal{L} = \{ \mathcal{L} \mid \mathcal{L} \in \mathcal{L} \}AUTHOR_NAME: int result=compare_books_name(a,b);
                 if( 0 != result ) return result;
                 break;
          PUBLISHER NAME: ..
!!! …
! ! }
   }
   return 0;
}
```
### function sorting

... qsort( bookarray, bookcount, sizeof(book), &context, &mycomparefunction) ; ...

```
....
qsort b( bookarray, bookcount, sizeof(book), int ^(void *a, void *b)
{
   book *booka = a;
   book *bookb = b;
   for( int rank=0; rank < sorting->compareoptioncount; rank++)
   \{case(sorting->compareoption[rank])
\mathcal{L} = \{ \mathcal{L} \mid \mathcal{L} \in \mathcal{L} \}AUTHOR NAME: int result=compare books age(a,b);
                 if( 0 != result ) return result;
                 break;
          PUBLISHER NAME :..
           ...
```
### sorting with blocks

### function sorting

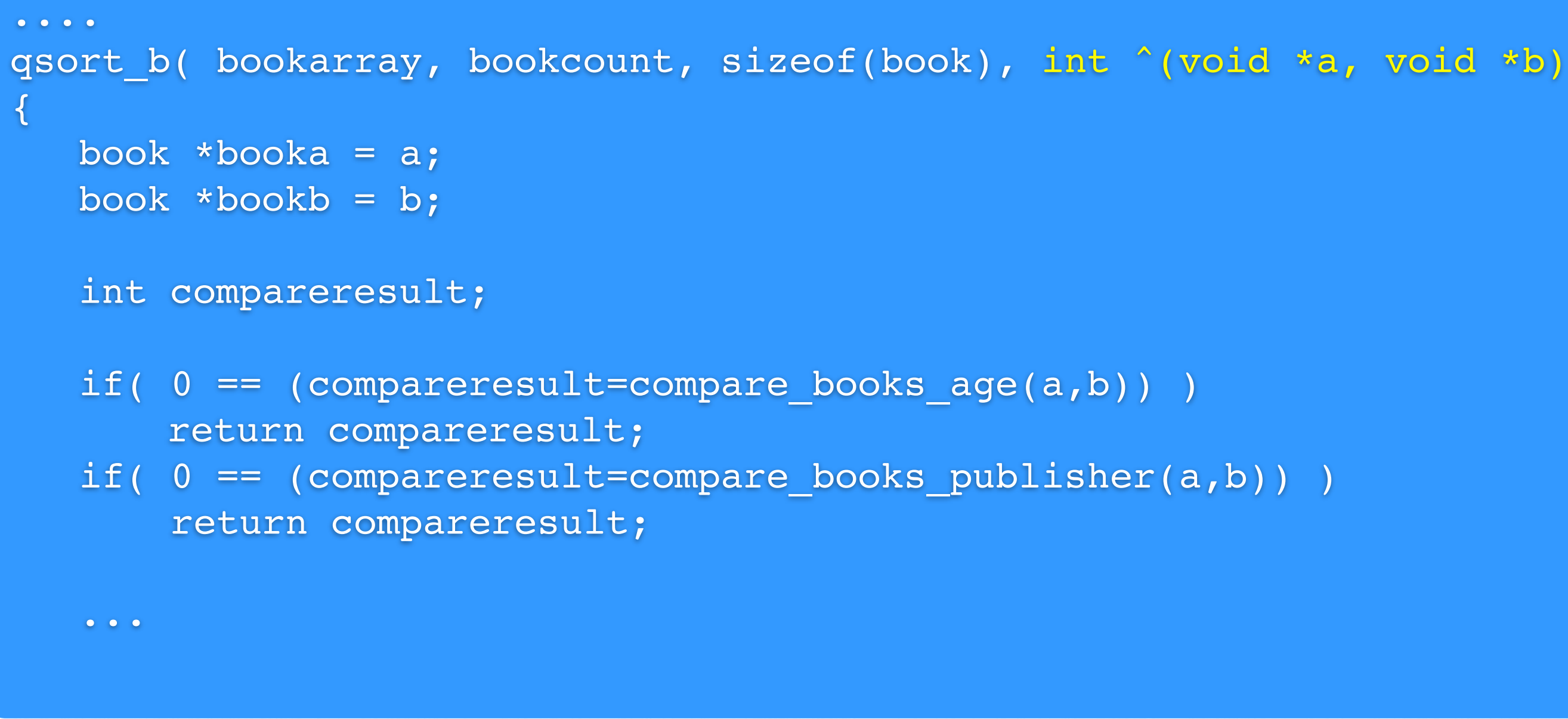

### sorting with blocks

## Blocks and Objective-C

- All Blocks are Objective-C Objects [^{ do something; } copy]
- respond to -copy, -retain, -release, -autorelease
- - (void) foo:(int)x withBlock:(void (^)(int)) aBlock;
- blocks are used in many method arguments now

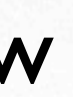

## Blocks and Objective-C

- **NSArray**:
	- -enumerateObjectsUsingBlock:
	- -indexesOfObjectsPassingTest:
- **NSDictionary**
	- -enumerateKeysAndObjectsUsingBlock:
	- -keysOfEntriesPassingTest:
- **NSBlockOperation : NSOperation : NSObject** and many more...

### **NSDictionary**

\_block id myResult = nil;

```
[myDictionary enumerateKeysAndObjectsUsingBlock:
   ^ (id aKey, id aValue, BOOL *stop) {
        if( [aKey isEqual:magicObject)] )
        {
            myResult = aKey;*stop = YES; }
    }];
```
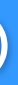

### **NSDictionary**

```
NSSet myResultSet = nil;
```

```
myResultSet = [myDictionary keysOfEntriesPassingTest:
          (BOOL (^)(id aKey, id aValue, BOOL *stop) {
                       if( [aValue containsString:@"magic")] )
\left\{ \begin{array}{cc} 0 & 0 & 0 \\ 0 & 0 & 0 \\ 0 & 0 & 0 \\ 0 & 0 & 0 \\ 0 & 0 & 0 \\ 0 & 0 & 0 \\ 0 & 0 & 0 \\ 0 & 0 & 0 \\ 0 & 0 & 0 \\ 0 & 0 & 0 \\ 0 & 0 & 0 \\ 0 & 0 & 0 & 0 \\ 0 & 0 & 0 & 0 \\ 0 & 0 & 0 & 0 \\ 0 & 0 & 0 & 0 & 0 \\ 0 & 0 & 0 & 0 & 0 \\ 0 & 0 & 0 & 0 & 0 \\ 0 & 0 & 0 & 0 & 0 \\ 0 & 0 & 0 & 0 & 0 return YES;
 }
                        return NO;
            }];
```
### **NSArray**

NSArray myResultArray = nil;

```
myResultArray = [myArray sortedArrayUsingComparator: 
     ^ NSComparisonResult (id objectA, id objectB) {
```

```
if( [objectA age] > [objectB age] )
   ....
       return NSOrderedAscending;
   ....
       return NSOrderedDescending;
   ....
       return NSOrderedSame;
 }];
```

```
- (void) setWorkBlock:(workBlk_t)aBlock 
{ 
    [myBlock release]; 
    myBlock = [aBlock copy];
}
```
typedef void(^workBlk t)(void);

### Using blocks in methods

```
@interface Fasel:NSObject
{
      workBlk t myBlock;
}
@property(setter=setWorkBlock:,copy) workBlk_t myBlock;
@end
```
@implementation Fasel @synthesize myBlock; @end

copy not retain ! cause of stacks

```
- (void) myMethod 
\left\{ \right.id localObject = ...;block id i = \ldots;... 
    = Block copy( ^{4} {
      instanceVar = [localObject addInteger:i];
     }); 
...
}
```
### Memory management

### Block\_copy() Block\_release()

- *Block\_copy* copies block to the heap
- Instance variables just work (no block needed)
- *instanceVariable* is used self is retained
- *localObject* will get a -retain

Apple prefers [-copy]

## Grand Central Dispatch (GCD)

- All Macs now have multiple CPU's
- Harnessing the power can be complex
	- pthreads, NSThreads, NSOperation, Intel® TBB,...
	- synchronization / messaging between threads
	- current system state (#CPUs, Powerstate, other programs)

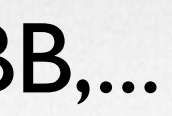

```
....
   [screentrackerLock lock];
      if( SCREEN WILL CHANGE == [screentrackerLock condition] )
\mathcal{L} = \{ \mathcal{L} \mid \mathcal{L} \in \mathcal{L} \}[screentrackerLock unlockWithCondition:WAITING FOR CHANGE];
          [screentrackerLock lockWhenCondition:SCREEN DID CHANGE];
! ! }
   [screentrackerLock unlockWithCondition:NOT_WORKING];
   pthread mutex lock(&tiles.tilestosendcounterlock);
        tiles.tilestosendcounter = tiles.width*tiles.height;
   pthread mutex unlock(&tiles.tilestosendcounterlock);
   pthread_cond_signal(&tiles.tilestosendcondition);
....
```
### threads tend to become...

## GCD makes things easier

- Queues and Blocks are easy to understand
- You have to break up the App into blocks
- man dispatch
- #include <dispatch/dispatch.h>
- GCD takes care of
	- creation/destruction and (fast) scheduling of threads
	- event and synchronization handling

## All there is to GCD

- Queues
- Groups
- Semaphores
- Event Sources
- Time, Once

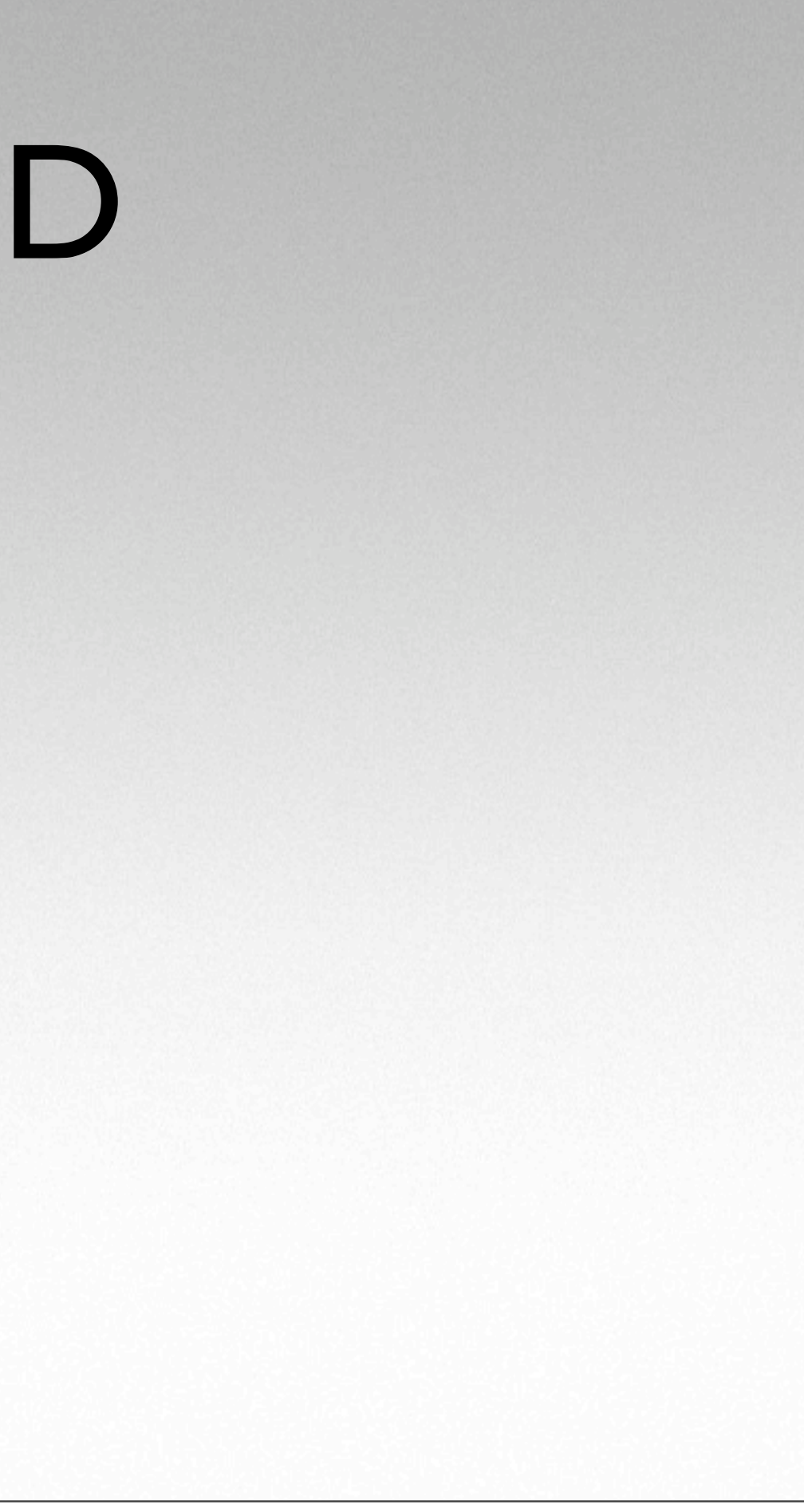

### Queues

- A queue is a list of execution blocks
- Asynchronous execution
- Enqueue/Dequeue is FIFO
- Enqueue blocks in queues: dispatch async(queue, ^{ printf("Hello GCD\n"); });
- Enqueue functions in queues: dispatch async f(queue, context, function);

## Serial Queues

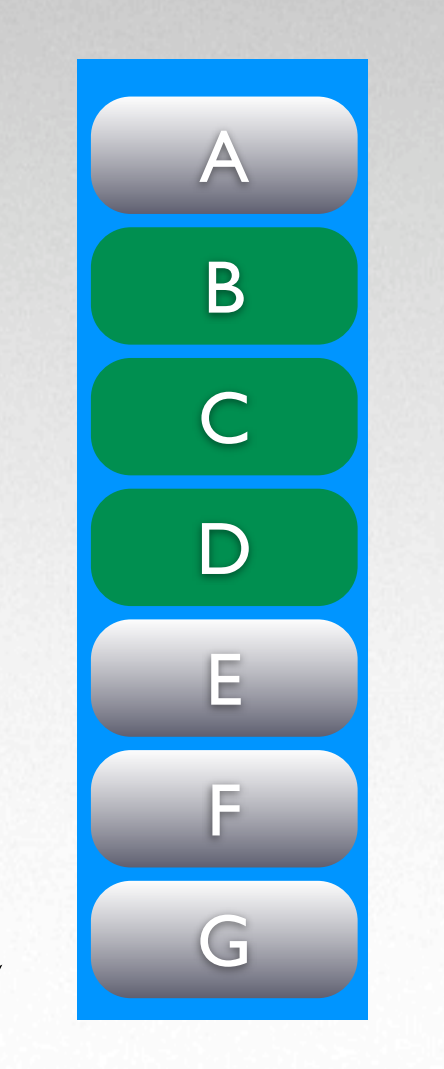

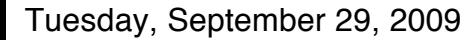

queue = dispatch\_queue\_create("de.macoun",NULL); calculate A; dispatch async(queue,  $\begin{bmatrix} \mathbf{B} \\ \mathbf{C} \end{bmatrix}$  [late B }); dispatch\_async(queue,  $\begin{array}{| c c c c c c|} \hline \text{dispatch} & \text{async} \end{array}$ ; dispatch\_async(queue, \\equalculate D }); calculate E; calculate F; C B D A E F G

## Serial Queues

Tuesday, September 29, 2009

# Global Queue (concurrent)

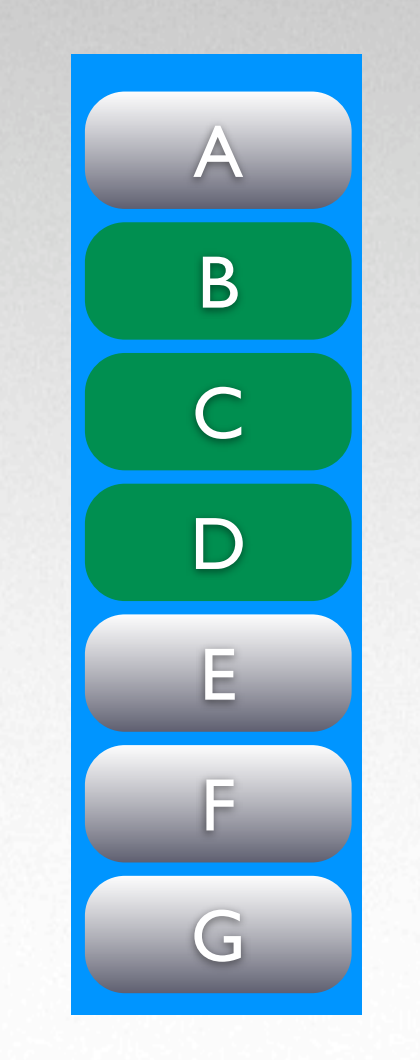

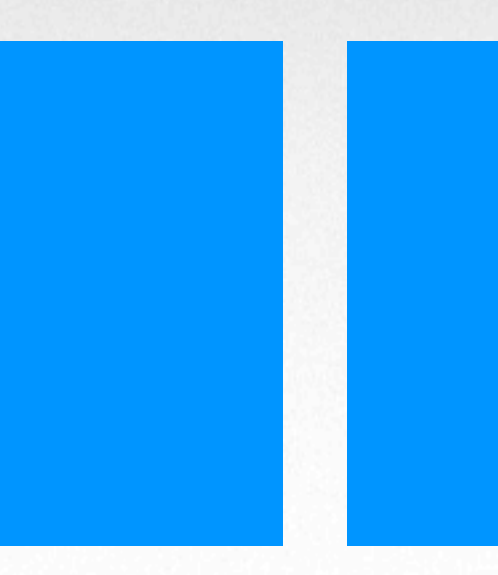

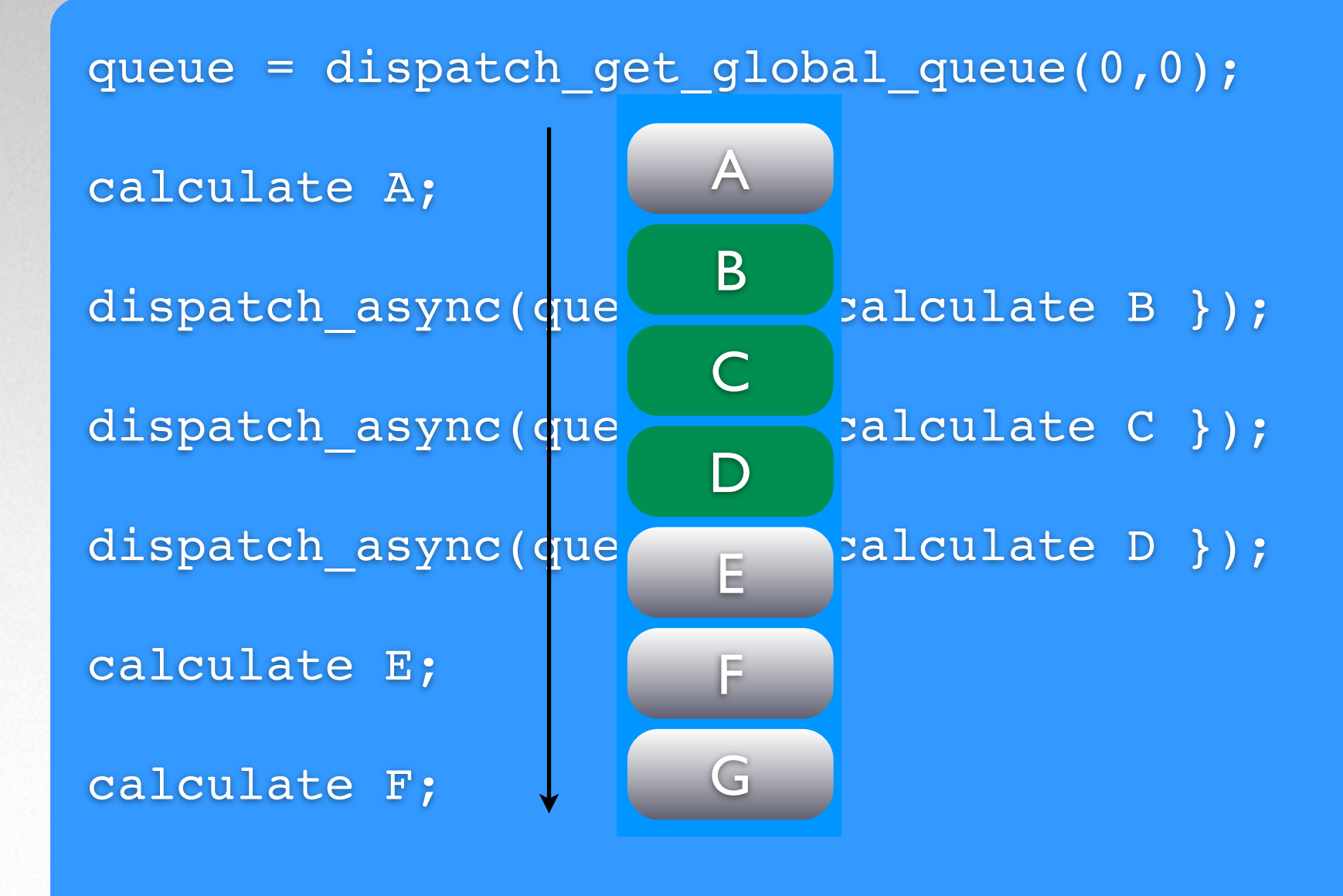

# Global Queue (concurrent)

# Global Queue (concurrent)

Global Dispatch Queue: concurrent execution of blocks

dispatch queue t global queue = dispatch get global queue(0,0);

dispatch async(global queue, '{printf("hello\n");}); dispatch async(global queue, '{printf("macoun\n");}); dispatch async(global queue, '{printf("2009\n");});

- Main Queue: serial execution on main thread
	- dispatch main() or NSApplicationMain()
- Your Queues are always serial but not on the main thread

## Queues

- dispatch\_queue\_t dispatch\_get\_main\_queue(void);
- dispatch\_queue\_t dispatch\_get\_global\_queue(long priority, unsigned long flags);
- dispatch\_queue\_t dispatch\_queue\_create(const char \*label, dispatch\_queue\_attr\_t attr);
- void dispatch\_async(dispatch\_queue\_t queue, void (^block)(void));
- void dispatch\_sync(dispatch\_queue\_t queue, void (^block)(void));
- void dispatch\_main(void);

## Groups

- Grouping multiple blocks
- Do something when a group finishes:

```
dispatch group t my group = dispatch_group_create();
```
dispatch\_group\_async(my\_group,queueOne, ^{ /\* do something \*/ }); dispatch\_group\_async(my\_group,queueTwo, ^{ /\* do something \*/ });

```
dispatch_group_notify(my_group, dispatch_get_main_queue(),^{
 // group has been finished
});
```
dispatch\_release(my\_group);

## Groups

### • Wait for a group to finish

dispatch\_group\_async(my\_group,queueOne, ^{ /\* do something \*/ }); dispatch\_group\_async(my\_group,queueTwo, ^{ /\* do something \*/ });

dispatch\_group\_t my\_group = dispatch\_group\_create();

dispatch\_group\_wait(my\_group, DISPATCH\_TIME\_FOREVER); dispatch\_release(my\_group);

## Groups

- dispatch\_group\_t dispatch\_group\_create(void);
- long dispatch\_group\_wait(dispatch\_group\_t group, dispatch\_time\_t timeout);
- void dispatch\_group\_notify(dispatch\_group\_t group, dispatch\_queue\_t queue, void (^block)(void));
- void dispatch\_group\_async(dispatch\_group\_t group, dispatch\_queue\_t queue, void (^block)(void));

### Event sources

- Source can be: data, file descriptors, processes, timers, mach ports, signals, vnodes
- Usage:
	- Create a source,
	- Setup eventhandler
	- Resume the source

### Event sources

dispatch source t source; source = dispatch source create(DISPATCH\_SOURCE\_TYPE\_TIMER, 0, 0, dispatch get main queue());

dispatch\_source\_set\_event\_handler(source,^{printf("hello.\n");});

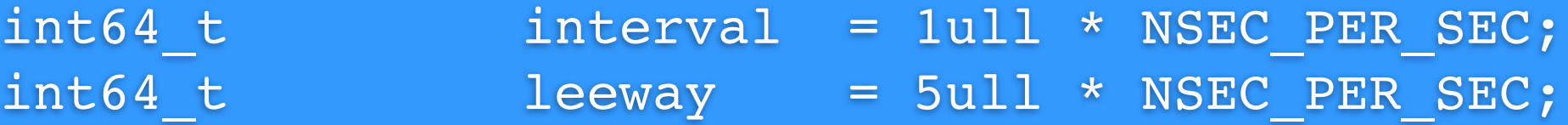

dispatch\_time\_t start = dispatch\_time(DISPATCH\_TIME\_NOW, interval);

dispatch source set timer(source, start, interval, leeway); dispatch resume(source);

leeway & battery

### Event sources

- dispatch\_source\_t dispatch\_source\_create(dispatch\_source\_type\_t type, uintptr\_t handle, unsigned long mask, dispatch\_queue\_t queue);
- void dispatch source set event handler(dispatch source t source, void (^block)(void));

## Semaphores

• Semaphore used for synchronized access

```
sema = dispatch_semaphore_create(0);
dispatch async (queue, \gamma{
 foo();
 dispatch_semaphore_signal(sema);
});
bar();
dispatch_semaphore_wait(sema, DISPATCH_TIME_FOREVER);
```
## Semaphores

### • restricting access to limited resources

```
sema = dispatch_semaphore_create(getdtablesize() / 4);
....
int openfile(char *filename)
{
  dispatch semaphore wait(sema, DISPATCH TIME FOREVER);
 return open(filename, O_RDONLY);
}
....
void closefile(fd)
{
 close(fd);
```

```
dispatch_semaphore_signal(sema);
```
}

## Semaphores

- dispatch semaphore t dispatch semaphore create(long count);
- long dispatch\_semaphore\_signal(dispatch\_semaphore\_t semaphore);
- long dispatch\_semaphore\_wait(dispatch\_semaphore\_t semaphore, dispatch\_time\_t timeout);

create 0 synchronizing create n counting

signal increment wait decrement

## Dispatch Objects

- Queues, Groups, Semaphores, Event sources are dispatch objects
- void dispatch retain(dispatch object t object);
- void dispatch release(dispatch object t object);
- void dispatch\_suspend(dispatch\_object\_t object);
- void dispatch\_resume(dispatch\_object\_t object);
- void \* dispatch\_get\_context(dispatch\_object\_t object);
- void dispatch\_set\_context(dispatch\_object\_t object, void \*context);

## Time, Once

- dispatch time t dispatch\_walltime(struct timespec \*base, int64\_t offset);
- void dispatch after(dispatch time t when, dispatch queue t queue, void (^block)(void));
- void dispatch\_once(dispatch\_once\_t \*predicate, void (^block)(void));

## Objective-C and GCD

- NSAutoreleasePool is created for you
- GCD works in GC environment
- dispatch objects are (currently) not collectable

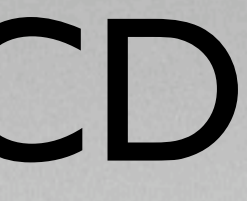

## Objective-C and GCD

(IBAction)startLongCalculation: (id)sender  $\{$ dispatch async(dispatch get global queue(0, 0), ^{ // do long calculation dispatch\_async(dispatch\_get\_main\_queue(), ^{ [self updateViews]; }); }); }

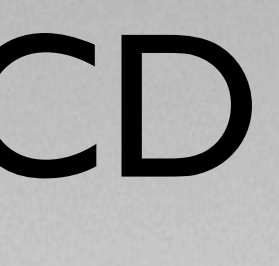

# Things to think about

- Producer/consumer should have about the same speed (memory issues, thread pool creation/destruction costs)
- Blocks are lightweight but not completely free of cost (for loop creates block or block creates for loop)
- Array striding

### Demo

Zur Demo: Mit Taste .. H<sup>"</sup> oder "cmd + Tab" auf den Finder wechseln.

 $\overline{\mathsf{X}}$ 

Danach mit "cmd + Tab" oder Klick auf Keynote-Icon zurück in die Präsentation.

### Links

<http://arstechnica.com/apple/reviews/2009/08/mac-os-x-10-6.ars/10> <http://cocoasamurai.blogspot.com/2009/09/guide-to-blocks-grand-central-dispatch.html> <http://cocoasamurai.blogspot.com/2009/09/making-nsoperation-look-like-gcd.html> <http://developer.apple.com/mac/articles/cocoa/introblocksgcd.html> [http://developer.apple.com/mac/library/releasenotes/MacOSX/WhatsNewInOSX/Articles/MacOSX10\\_6.html](http://developer.apple.com/mac/library/releasenotes/MacOSX/WhatsNewInOSX/Articles/MacOSX10_6.html) <http://devwhy.blogspot.com/2009/08/grand-central-dispatch.html> <http://eschatologist.net/blog/?p=232> [http://libdispatch.macosforge.org/](http://libdispatch.macosforge.org) [http://parmanoir.com/8\\_ways\\_to\\_use\\_Blocks\\_in\\_Snow\\_Leopard](http://parmanoir.com/8_ways_to_use_Blocks_in_Snow_Leopard) <http://th30z.netsons.org/2009/09/grand-central-dispatch-first-look/> <http://thirdcog.eu/pwcblocks/> http://www.mcubedsw.com/blog/index.php/site/comments/xcode 3.2 teh awesome edition/ [http://www.mikeash.com/?page=pyblog/friday-qa-2009-08-28-intro-to-grand-central-dispatch-part-i-basics-and-dispatch](http://www.mikeash.com/?page=pyblog/friday-qa-2009-08-28-intro-to-grand-central-dispatch-part-i-basics-and-dispatch-queues.html)[queues.html](http://www.mikeash.com/?page=pyblog/friday-qa-2009-08-28-intro-to-grand-central-dispatch-part-i-basics-and-dispatch-queues.html) <http://www.mikeash.com/?page=pyblog/friday-qa-2009-09-11-intro-to-grand-central-dispatch-part-iii-dispatch-sources.html> <http://www.mikeash.com/?page=pyblog/gcd-is-not-blocks-blocks-are-not-gcd.html> <http://www.subfurther.com/blog/?p=699>

## Fragen ?

### Patrick Stein aka Jolly [www.jinx.de/teclog](http://www.jinx.de/teclog) or @jollyjinx

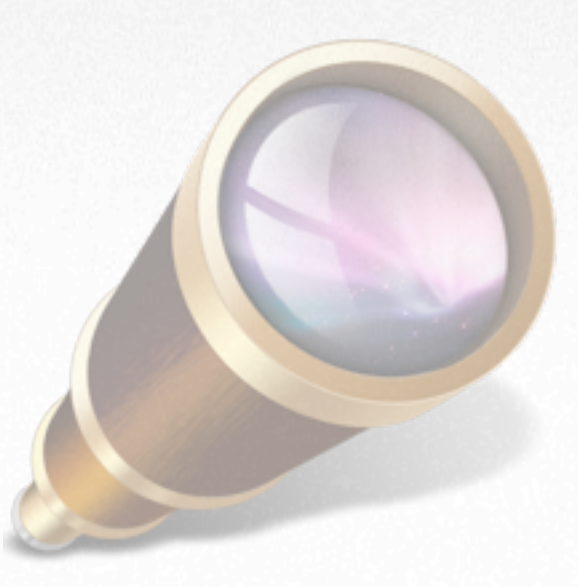

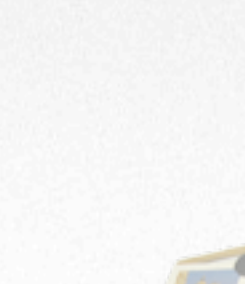

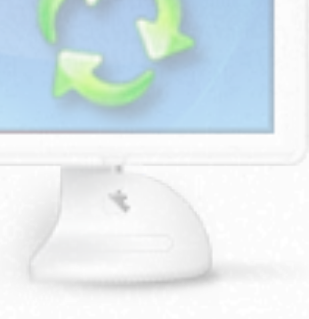

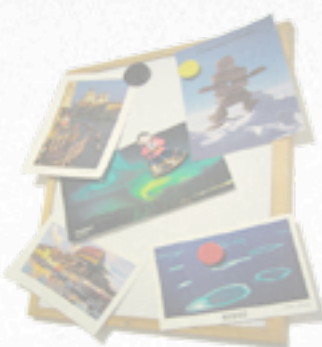

## Vielen Dank

### Patrick Stein aka Jolly [www.jinx.de/teclog](http://www.jinx.de/teclog) or @jollyjinx

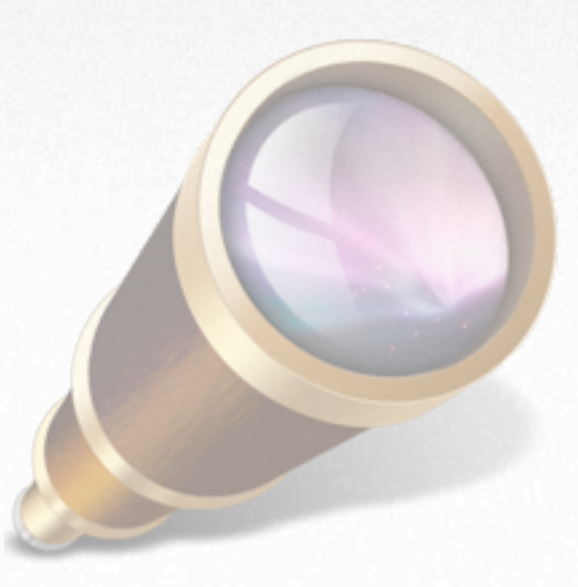

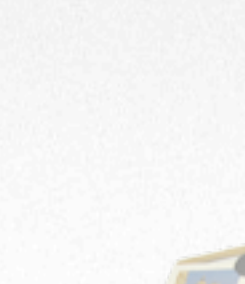

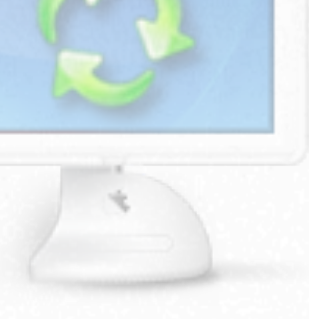

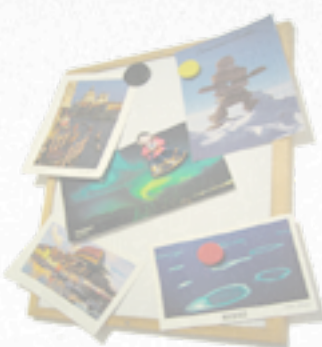

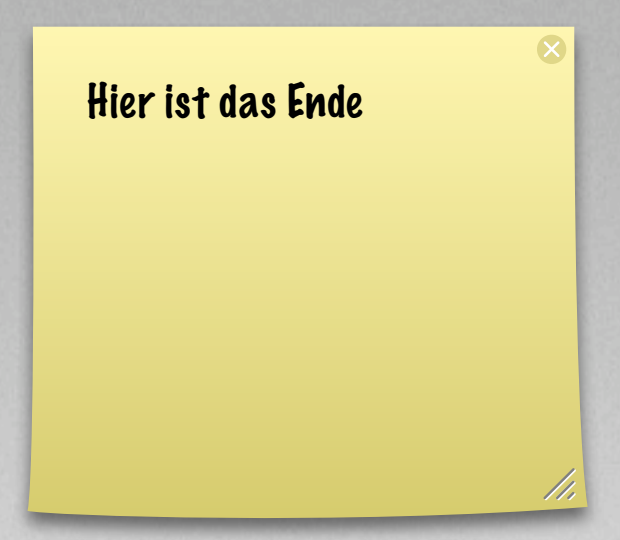

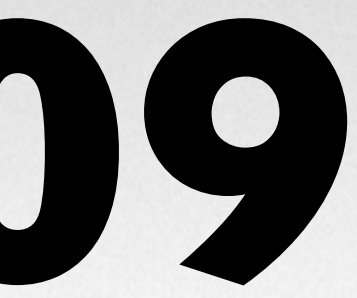

# **Macoun'09**